## **KVM-410 LogServer Activation Скачать бесплатно без регистрации**

Получите полный контроль над сервером/рабочей станцией удаленно через сеть или Интернет с помощью однопортового КУМ-переключателя D-Link по IP (КУМ-410). Находитесь ли вы в квартале или в нескольких тысячах миль от офиса, поэтому вы можете настроить и запустить ее в кратчайшие сроки. Характеристики лог-сервера КVM-410: Получите полный контроль над сервером/рабочей станцией удаленно через сеть или Интернет с помощью однопортового КVM-переклю LogServer позволяет добавлять серверы в список мониторинга и записывать события. Конфигурация проста, поэтому вы можете настроить и запустить ее в кратчакшие сроки. Особенности лог-серверы в список мониторинга и записыват КУМ-410: Получите полный контроль над сервером/рабочей станцией удаленно через сеть или Интернет с помощью однопортового КУМ-переключателя D-Link по IP (КУМ-410). Находитесь ли вы в квартале или в нескольких тысячах миль Конфигурация проста, поэтому вы можете настроить и запустить ее в кратчайшие сроки. Установка лог-сервера KVM-410: Установка сервера регистрации D-Link KVM-410 проста. Компания D-Link подготовила руководство, которое шаг настраивать ПК и просматривать журналы событий. Обзоры D-Link KVM-410 LogServer: KVM-410 LogServer является частью системы D-Link KVM-over-IP. KVM-410 обеспечивает удаленный доступ к ПК через KVM-over-IP, а LogServer запи

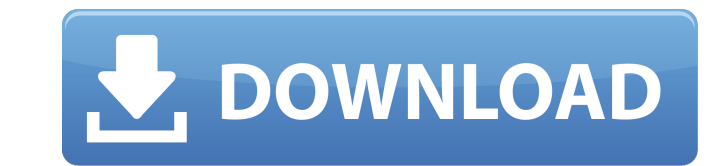

• После запуска KVM-410 автоматически добавляется весь список компьютеров, и предоставляется новое имя сеанса, такое как MyKVM1, для облегчения управления и мониторинга. • Пользователи могут добавлять серверы вручную. • KVM-410 поддерживает серверы Linux/Windows/UNIX, что делает его универсальным устройством для всех типов серверов. Он поддерживает несколько версий ОС и несколько языковых режимов. • Настройка новых серверов очень проста: просто нажмите кнопку «Подключиться» и выберите компьютер, к которому вы хотите подключиться. После ввода IP-адреса и пароля нажмите кнопку OK, и все готово. • В случае возникновения проблемы просто нажмите кнопку «Неисправность», чтобы перейти на страницу «Журнал». • Когда KVM-410 полностью включен, пользователи могут сразу увидеть текущий статус сеанса мониторинга. • Вы можете запускать пульт дистанционного управления KVM-410 с одного ПК и контролировать компьютер с другого, используя программу KVM-410 LogServer и программное обеспечение LogServer FTP. • Все дополнительные функции управления Windows включены в LogServer: доступ к журналам сервера, отображение процесса сервера и использования памяти, отключение/включение удаленных компьютеров из приложения Log Server и удаленная перезагрузка сервера. Особенности КВМ-410: • До 32 одновременных сеансов KVM (до 256 IP-адресов) • Поддержка Windows 7, Windows Server 2008, Windows Server 2008 R2, Windows Server 2003, Windows Server 2000 и Windows Server 2000/NT/2000(M) • Поддержка серверов Linux/Windows/UNIX. • Однопортовый KVM-410 прост в установке и использовании. • Функция автоматического возобновления • Дистанционное управление KVM-410 можно осуществлять с одного ПК и контролировать компьютер с другого с помощью программы KVM-410 LogServer и программного обеспечения LogServer FTP. • Поддержка всех типов KVM-устройств, включая клавиатуру/мышь PS2 (KVM-410-R), клавиатуру/мышь PS2 и клавиатуру/мышь USB (KVM-410-S), клавиатуру/мышь PS2 и клавиатуру/мышь USB и USB KVM устройство (KVM-410-W) • Единый канал связи обеспечивает надежное и качественное соединение • Совместимость с интерфейсами LAN и WAN (поддерживаются типы сетевых карт) • Поддерживает несколько языков, таких как английский, арабский, китайский, японский, французский, немецкий, русский, голландский, итальянский, греческий, испанский и т. д. • fb6ded4ff2

> tps://mercatoposto.com/wp-content/uploads/2022/06/estasygf.pdf <https://farmaciacortesi.it/zsoft-password-generator-license-code-keygen-скачать-бесплатно-for-windows/> <https://sleepy-cliffs-18889.herokuapp.com/ADSound.pdf> <https://radiant-wave-99768.herokuapp.com/VidBatch.pdf> ps://2z31.com/editor-incl-product-key-скачать-бесплатно-без-регистрац [https://vast-plateau-71895.herokuapp.com/The\\_Journal.pdf](https://vast-plateau-71895.herokuapp.com/The_Journal.pdf) l<sub>z</sub>31.com/simple-chat-client-активированная-полная-версия-torr <https://vv411.com/advert/stellar-repair-for-sqlite-with-full-keygen-%d1%81%d0%ba%d0%b0%d1%87%d0%b0%d1%82%d1%8c-%d0%b1%d0%b5%d1%81%d0%bf%d0%bb%d0%b0%d1%82%d0%bd%d0%be-%d0%b1%d0%b5%d0%b7-%d1%80%d0%b5%d0%b3%d0%b8%d1%81%d1%82/> https://kaalama.org/upload/files/2022/06/OJjRVLCRwHpS5qLj1TW4\_15\_f70bdd3c20dcceb9e6845119f8576d95\_file.pdf https://eskidiyse.com/index.php/transtype-formerly-transtype-se-ключ-with-key-скачать <https://elektrobest.de/wp-content/uploads/2022/06/patraig.pdf> <https://paintsghana.com/advert/regard3d-%d0%ba%d1%80%d1%8f%d0%ba-%d1%81%d0%ba%d0%b0%d1%87%d0%b0%d1%82%d1%8c-pc-windows-updated-2022/> <https://marriagefox.com/epson-print-image-framer-tool-ключ-скачать-бесплатно-latest-2022/> https://ayurmegha.com/wp-content/uploads/2022/06/English\_To\_Hindi\_Translator\_\_\_\_\_\_Keygen\_\_\_\_\_Latest\_2022.pdf [https://clubsoccer360.com/wp-content/uploads/2022/06/Speedo\\_AutoRun\\_Maker\\_Pro\\_\\_\\_\\_With\\_Serial\\_Key\\_\\_\\_\\_\\_3264bit.pdf](https://clubsoccer360.com/wp-content/uploads/2022/06/Speedo_AutoRun_Maker_Pro____With_Serial_Key_____3264bit.pdf) <https://marketstory360.com/news/29885/eximioussoft-banner-maker-скачать-бесплатно-без-регистрац/> <https://nb-gallery.com/ddns-updater-кряк-activation-code-with-keygen-скачать-бесплатно-без-ре/> <https://urmiabook.ir/wp-content/uploads/2022/06/WinCrashReport.pdf> <http://pavlentiypro.ru/tips/export-version-history-of-sharepoint-2010-list-items-to-microsoft-excel-kryak-product-key-full-skachat-besplatno-bez-registratsii-x64> <https://orlorabhofb1977.wixsite.com/daforgedis/post/autorun-angel-скачать-latest-2022>